## *Websites*

Workshop webpage: *googdocs.weebly.com* Google Docs Home: *docs.google.com* Introduction Form: *tinyurl.com/introform* Google Calendar: *calendar.google.com*

## *Helpful Keyboard Shortcuts*

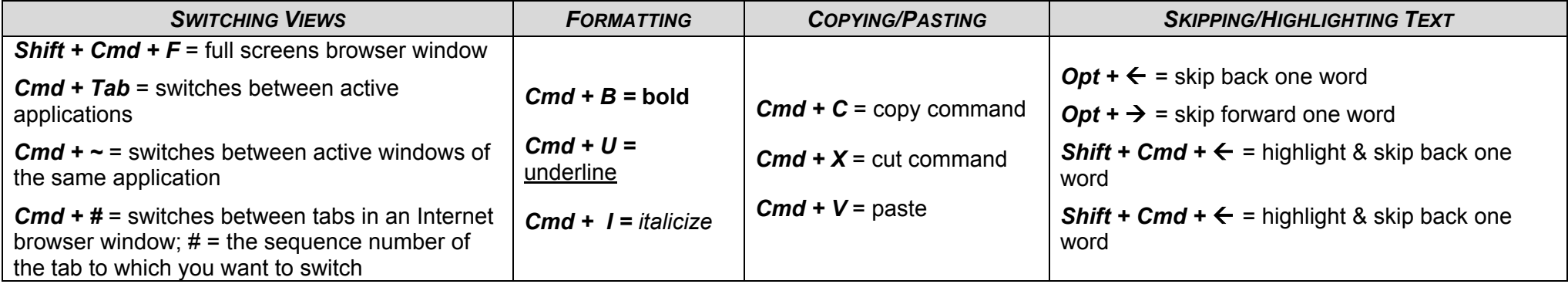

## *Defining the Terms*

*real-time:* condition in which a system responds, or data that is supplied, as events happen

*collaboration:* the act of working together on a common project

*IP address:* a numerical label attached to an individual computer within a certain computer network

*form:* refers to an information-gathering tool that is accessed on the Internet and whose results are reported to the creator of the form

## *Google Docs/Microsoft Office Equivalents*

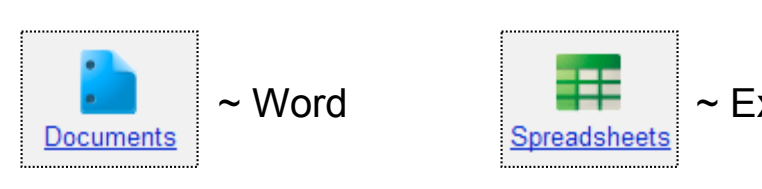

*drop-down menu:* an element of a website that includes a button, that when pushed, reveals multiple navigation options (see right)

*toolbar:* a row of menu items that allow you to access an array of tools within an application (see below)

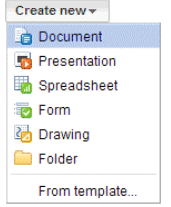

File Edit View Insert Format Tools Table Help

*pop-up window:* a new window that appears on top of the previous screen after clicking a link

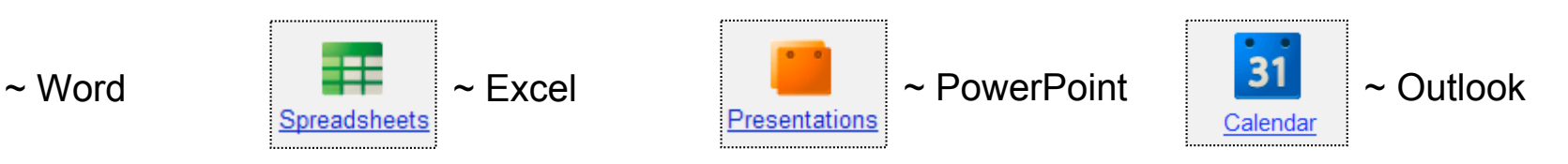